## **Users Management for Project Manager**

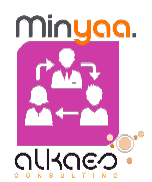

**User Management for Project Manager** provides a set powerful features:

- the delegation of Group Membership management to powered users depending on an advanced configuration,
- the delegation of User Creation
- the delegation of Project Role management through an Excel Sheet.

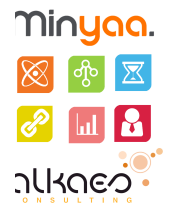

## [Group Delegation](https://doc.alkaes.fr/display/ALKUMPM/Group+Delegation)

User Management for Project Manager allows the delegation of Group Membership management to powered users depending on an advanced configuration.

## [Create User](https://doc.alkaes.fr/display/ALKUMPM/Create+User)

User Management for Project Manager allows the delegation of User Creation to powered users depending on a dedicated Project Permission.

## [Project Roles Management from Excel](https://doc.alkaes.fr/display/ALKUMPM/Project+Roles+Management+from+Excel)

User Management for Project Manager allows to manage the membership of Project Roles from Excel ... The main goal is to provide to Project Administrators a way to manage Project Role's membership from a simple Excel Sheet.

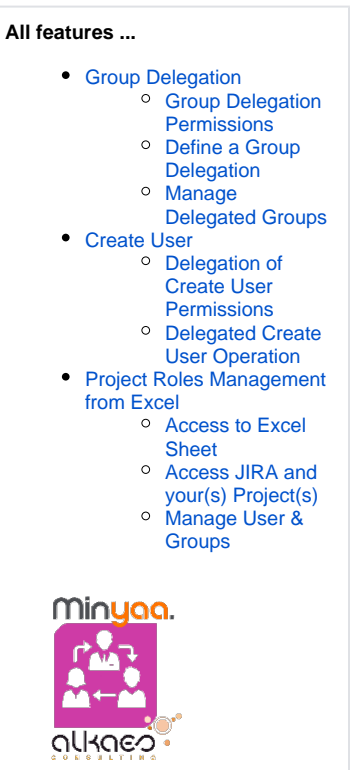